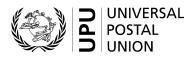

# CN 57 – Account Bulk mail received

# **Completion instructions**

| Document version:             | 2.0        |
|-------------------------------|------------|
| Date:                         | 2017-09-21 |
| UPU form template valid from: | 2018-01-01 |

## 1 General rules

The accounting process for bulk mail is defined in the UPU Regulations and explained in the Statistics and Accounting Guide, published on the UPU website.

A CN 57 account for bulk mail received is generated quarterly to request payment for the receipt of bulk mail in the quarter concerned.

## 1.1 Display rules

The following general display rules apply to the form:

- For visual clarity, it is strongly recommended that dynamic content be displayed in a different font from that used for static text (headings, tags, etc.). It is also recommended that dynamic content be displayed in bold.
- Unless specified otherwise, numbers displayed in the form are right-aligned in the cells.
- The decimal separator is a dot (.) when the form template is in English and is a comma (,) when the form template is in French.
- Unless specified otherwise, numbers are displayed without leading zeros.
- Where no value is available or the value is zero for a cell, the cell is left blank.
- For all numbers with four digits or more, a space is used as the thousand separator:

## example: 12 345.

- All weights reported in the form are in kilogrammes. Unless specified otherwise, weights are reported to one decimal place.
- When the representation of a numeric value includes x decimals, these x decimals are always displayed. For example, since weights are reported to one decimal place, a weight of 3 kg is displayed as 3.0.

### 1.2 Handling of multiple pages

If one page is not enough to display the list of dispatches, the following process should be followed:

- Totals are entered only on the last page and cover the contents of all pages.
- If the form is generated manually or semi-manually (with a spreadsheet, for instance), the number 1 is written in zone 22 (page number see the template with zones on the next page). Then, another sheet of the same template is used, the number 2 is written in zone 22 (page number), the page is completed, and so on. Once all necessary sheets have been completed for the combination, they are counted and the total number of pages is written on each page in zone 23 (total number of pages).
- If the form is generated by an IT system, the above process also applies. In addition, the template can be adjusted to reduce the header section on pages other than the first one. It is also permitted to display totals (zones 17, 18 and 19) on the last page only.

## 2 Template with zones

The figure below shows the CN 57 template, with numbered tags showing each zone to be completed and for which completion instructions are provided.

|                   | ACCOUNT<br>Bulk mail received |               | CN 57            |
|-------------------|-------------------------------|---------------|------------------|
| Origin operator 3 | Destination operator 4        | Mail category | Year and quarter |

#### Summary of CN 32 bulk mail letter bills

| Origin office Destination office |   | stination Date<br>ice of dispatch | Dispatch<br>number | P or S format |                 | G format |                    | E format |                 | Mixed / X format |   | Observations            |
|----------------------------------|---|-----------------------------------|--------------------|---------------|-----------------|----------|--------------------|----------|-----------------|------------------|---|-------------------------|
|                                  |   | Weight                            | Number of items    | Weight        | Number of items | Weight   | Number of<br>items | Weight   | Number of items |                  |   |                         |
| 0                                | 8 | 9                                 | 10                 | Ũ             | 12              |          | 3                  |          | 4               |                  | 5 | 16                      |
|                                  |   |                                   |                    |               |                 |          |                    |          |                 |                  |   |                         |
|                                  |   |                                   |                    |               |                 |          |                    |          |                 |                  |   |                         |
|                                  |   |                                   |                    |               |                 |          |                    |          |                 |                  |   |                         |
|                                  |   |                                   |                    |               |                 |          |                    |          |                 |                  |   |                         |
|                                  |   |                                   |                    |               |                 |          |                    |          |                 |                  | 2 |                         |
|                                  |   |                                   |                    |               |                 |          |                    |          |                 |                  |   |                         |
|                                  |   |                                   |                    |               |                 |          |                    |          |                 |                  |   |                         |
|                                  |   |                                   |                    |               |                 |          |                    |          |                 |                  |   |                         |
|                                  |   |                                   |                    |               |                 |          |                    |          |                 |                  |   |                         |
|                                  |   |                                   |                    |               |                 |          |                    |          |                 |                  |   |                         |
|                                  |   |                                   |                    |               |                 |          |                    |          |                 |                  |   |                         |
|                                  |   |                                   | Total              | Ū             |                 |          |                    |          |                 |                  |   | Total amount to be paid |
|                                  |   |                                   | Rates              | 18            |                 |          |                    |          |                 |                  |   | 20                      |
|                                  |   |                                   | Amounts            | 19            |                 |          |                    |          |                 |                  |   |                         |

Designated operator preparing the form Signature

Seen and accepted by the designated operator receiving the form Place, date and signature

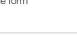

Size 297 x 210 mm

22 Page / 23

## 3 Completion instructions for zones shown in the form

The table below lists the zone numbers appearing in the template on the previous page. For each zone, the label and the completion instructions are indicated.

| Zone              | Label                              | Completion instructions                                                                                                    |
|-------------------|------------------------------------|----------------------------------------------------------------------------------------------------|
| 1                 | Form prepared by                   | Code and name of the operator preparing the form, normally the creditor operator (the destination operator).<br>The code is the three-character IMPC operator code from UPU code list 206. The name is the 35-character operator name, or, if it does not fit, the 12-character operator name (see UPU code list 206).<br>The code and name are separated by space, hyphen, space. |
| 2                 | Date                               | Date the form was generated, in format YYYY-MM-DD.                                                                                                    |
| 3                 | Origin operator                    | Code and name of the operator that owned and sent the bulk mail.<br>This is normally the partner operator to which the form is sent.<br>The instructions provided for zone 1 also apply here.                                                                                                    |
| 4                 | Destination operator               | Code and name of the operator that received the bulk mail.<br>This is normally the operator preparing the form, as in zone 1.<br>The instructions provided for zone 1 also apply here.                                                                                                    |
| 5                 | Mail category                      | The mail category one-letter code from UPU code list 115.                                                                                                    |
| 6                 | Year and quarter                   | In format YYYY Q-X, where X is the quarter number (e.g. 2016 Q-2).                                                                                                    |
| Summa<br>letter b | ary of CN 32 bulk mail<br>ills     | This is the main part of the form, listing dispatches. Details on completing the table are provided below.                                                                                                    |
| 7                 | Origin office                      | Six-character IMPC code from UPU code list 108.                                                                                                    |
| 8                 | Destination office                 | Six-character IMPC code from UPU code list 108.                                                                                                    |
| 9                 | Date of dispatch                   | The date of dispatch, similar to the one displayed on the CN 32 letter bill.<br>The format is YYYY-MM-DD, with leading zeroes (e.g. 2017-01-02 is 2 January 2017).                                                                                                    |
| 10                | Dispatch number                    | Dispatch mail sub-class code (from UPU code list 117), year (last digit)<br>and serial number (four digits exactly).<br>The sub-class, year and serial number are separated by a space.                                                                                                    |
| 11                | P or S format –<br>Weight          | Weight of the dispatch for format P or S, as it appears in table 2 of the CN 32 form for that dispatch.                                                                                                    |
| 12                | P or S format –<br>Number of items | The total number of bulk mail items in the dispatch, corresponding to for-<br>mat P or S, as it appears in table 2 of the CN 32 form.                                                                                                    |
| 13                | G format                           | Weight and number of G format items. The instructions provided for zones 11 and 12 apply here.                                                                                                    |
| 14                | E format                           | Weight and number of E format items. The instructions provided for zones 11 and 12 apply here.                                                                                                    |
| 15                | Mixed/X format                     | Weight and number of mixed/X format items. The instructions provided for zones 11 and 12 apply here.                                                                                                    |
| 16                | Observations                       | If a verification note (VN) was raised for the dispatch, the VN number is provided here.                                                                                                    |
| 17                | Total                              | The total weight and total number of items per format for all dispatches in<br>the form, for all pages.<br>Totals do not take into account parenthesized subtotals (see the process<br>for listing dispatches, which follows this completion instructions table).<br>If the form has multiple pages, totals are displayed on the final page only<br>and cover all pages.           |

| Zone | Label                                                   | Completion instructions                                                                                                    |
|------|---------------------------------------------------------|----------------------------------------------------------------------------------------------------|
| 18   | Rates                                                   | Bulk mail rate per kilogramme and per item.                                                                                                    |
| 19   | Amounts                                                 | Calculation, for columns reporting a weight and a number of items, as follows:                                                                                                    |
|      |                                                         | Amount = total from line 17 x rate from line 18.                                                                                                    |
| 20   | Total amount to be paid                                 | The total amount is the sum of all amounts from line 19.                                                                                                    |
| 21   | Designated operator<br>preparing the form.<br>Signature | Signature of the person preparing the form. If the form is generated by an IT system, the signature may be replaced by a printed name or any iden-<br>tifier that allows the person who generated the form to be traced.                                 |
| 22   | Page                                                    | The current page of the generated form, starting with 1 for the first page.<br>This field may be left empty if the form has only one page.<br><b>N.B.</b> – It is advisable to choose a font face and size that will display up to two digits correctly. |
| 23   | Page /                                                  | The total number of pages of the generated form.<br>This field may be left empty if the form has only one page.<br><b>N.B. –</b> It is advisable to choose a font face and size that will display up to two digits correctly.                            |

Process for listing dispatches in the "Summary of CN 32 bulk mail letter bills" table

Information for the reported period is ordered by:

- origin office code;
- destination office code;
- date of dispatch;
- dispatch number.

If there is more than one line per pair of origin and destination offices, the origin office and destination office codes are not repeated – they are displayed only on the first line.

For each pair of origin and destination offices, a subtotal line is displayed after the list of dispatches for the pair. The subtotal line is displayed in bold and italics and provides the following information:

- "Origin office" and "Destination office" columns combined and right-aligned: "Subtotal <origin office code>-<destination office code>" (where <origin office code> is the six-character office code of origin and <destination office code> is the six-character office code of destination);
- "Weight" columns: total weight for the origin-destination pair, parenthesized;
- "Number of items" columns: total number of items for the origin–destination pair, parenthesized.

All other columns are left empty.

## 4 Sample completed form

Two forms completed with fictitious data are provided below to illustrate different completion options based on the instructions:

- CN 57 without format separation;
- CN 57 with format separation.

**N.B.** – In these samples, the completion information appears in blue in order to better differentiate static and dynamic information. In reality, all information is normally printed in black ink.

## CN 57 without format separation

| Form prepared by: EGA – ONP Egypte<br>Date: 2018-05-21 | ACCOUNT<br>Bulk mail received            |               | CN 57                     |
|--------------------------------------------------------|------------------------------------------|---------------|---------------------------|
| Origin operator<br>IRA – Iran Post                     | Destination operator<br>EGA – ONP Egypte | Mail category | Year and quarter 2018 Q-1 |

### Summary of CN 32 bulk mail letter bills

| Origin office | Destination office | Date<br>of dispatch | Dispatch<br>number | P or S | 6 format        | G fo   | ormat           | E format |                 | Mixed / X format |                 | Observations            |
|---------------|--------------------|---------------------|--------------------|--------|-----------------|--------|-----------------|----------|-----------------|------------------|-----------------|-------------------------|
|               |                    |                     |                    | Weight | Number of items | Weight | Number of items | Weight   | Number of items | Weight           | Number of items |                         |
| RTHRB         | EGCAIB             | 2018-01-07          | A UB 8 0001        |        |                 |        |                 |          |                 | 30.5             | 1 560           |                         |
|               |                    | 2018-01-28          | A UB 8 0002        |        |                 |        |                 |          |                 | 58.0             | 3 220           |                         |
|               |                    | 2017-02-04          | A UB 8 0003        |        |                 |        |                 |          |                 | 63.1             | 3 145           |                         |
|               |                    | 2017-02-20          | A UB 8 0004        |        |                 |        |                 |          |                 | 45.1             | 2 000           |                         |
|               |                    | 2017-01-02          | A UB 8 0005        |        |                 |        |                 |          |                 | 101.9            | 4 850           |                         |
|               |                    | 2017-01-12          | A UB 8 0006        |        |                 |        |                 |          |                 | 52.8             | 3 540           |                         |
| Subtotal      | IRTHRB-EGCAIB      |                     |                    |        |                 |        |                 |          |                 | (351.4)          | (18 315)        |                         |
|               |                    |                     |                    |        |                 |        |                 |          |                 |                  |                 |                         |
|               |                    |                     |                    |        |                 |        |                 |          |                 |                  |                 |                         |
|               |                    |                     |                    |        |                 |        |                 |          |                 |                  |                 |                         |
|               |                    |                     |                    |        |                 |        |                 |          |                 |                  |                 |                         |
|               |                    |                     |                    |        |                 |        |                 |          |                 |                  |                 |                         |
|               |                    |                     | Total              |        |                 |        |                 |          |                 | 351.4            | 18 315          | Total amount to be paid |
|               |                    |                     | Rates              |        |                 |        |                 |          |                 | 1.35             | 0.17            |                         |
|               |                    |                     | Amounts            |        |                 |        |                 |          |                 | 474.39           | 3 113.55        | 3 587.94                |

Designated operator preparing the form Signature

Seen and accepted by the designated operator receiving the form Place, date and signature

PO#12345

Size 297 x 210 mm

6

Page 1 / 1

| Form prepared by: PLA – The Polish Post Date: 2018-05-21 | ACCOUNT<br>Bulk mail received              |               | CN 57                     |
|----------------------------------------------------------|--------------------------------------------|---------------|---------------------------|
| Origin operator<br>RUA – Poste de la Russie              | Destination operator PLA – The Polish Post | Mail category | Year and quarter 2018 Q-1 |

#### Summary of CN 32 bulk mail letter bills

| Origin office | Destination office | Date<br>of dispatch | Dispatch<br>number | P or S  | P or S format   |         | G format        |         | E format        |        | X format        | Observations            |
|---------------|--------------------|---------------------|--------------------|---------|-----------------|---------|-----------------|---------|-----------------|--------|-----------------|-------------------------|
|               |                    |                     |                    | Weight  | Number of items | Weight  | Number of items | Weight  | Number of items | Weight | Number of items |                         |
| RULEDA        | PLWAWA             | 2018-01-02          | A UB 8 0001        | 47.3    | 1 256           |         |                 |         |                 |        |                 |                         |
|               |                    | 2018-02-03          | A UB 8 0002        |         |                 | 56.9    | 1 650           |         |                 |        |                 |                         |
|               |                    | 2018-03-12          | A UB 8 0003        |         |                 |         |                 | 72.0    | 2 050           |        |                 |                         |
| Subtotal RU   | JLEDA-PLWAWA       |                     |                    | (47.3)  | (1 256)         | (56.9)  | (1 650)         | (72.0)  | (2 050)         |        |                 |                         |
| RUMOWG        | PLWAWA             | 2018-01-02          | A UB 8 0001        |         |                 |         |                 | 125.0   | 3 000           |        |                 |                         |
|               |                    | 2018-01-12          | A UB 8 0002        |         |                 | 100.6   | 2 650           |         |                 |        |                 |                         |
|               |                    | 2018-01-22          | A UB 8 0003        | 95.8    | 2 200           |         |                 |         |                 |        |                 |                         |
|               |                    | 2018-02-01          | A UB 8 0004        | 135.7   | 3 050           |         |                 |         |                 |        |                 |                         |
|               |                    | 2018-02-13          | A UB 8 0005        |         |                 | 106.4   | 2 700           |         |                 |        |                 |                         |
|               |                    | 2018-03-06          | A UB 8 0006        | 99.7    | 2 500           |         |                 |         |                 |        |                 |                         |
|               |                    | 2018-03-31          | A UB 8 0007        |         |                 |         |                 | 45.8    | 1 500           |        |                 |                         |
| Subtotal RUI  | WOWG-PLWAWA        |                     |                    | (331.2) | (7 750)         | (207.0) | (5 350)         | (170.8) | (4 500)         |        |                 |                         |
|               |                    |                     | Total              | 378.5   | 9 006.0         | 263.9   | 7 000.0         | 242.8   | 6 550.0         |        |                 | Total amount to be paid |
|               |                    |                     | Rates              | 1.10    | 0.11            | 1.20    | 0.13            | 1.30    | 0.16            | 1.35   | 0.17            |                         |
|               |                    |                     | Amounts            | 416.35  | 990.66          | 316.68  | 910.00          | 315.64  | 1 048.00        | 0.00   | 0.00            | 3 997.33                |

Designated operator preparing the form Signature

Seen and accepted by the designated operator receiving the form Place, date and signature

PO#12345

Size 297 x 210 mm

Page 1 / 1